### UNITED STATES OF AMERICA NUCLEAR REGULATORY COMMISSION

## BEFORE THE ATOMIC SAFETY AND LICENSING BOARD

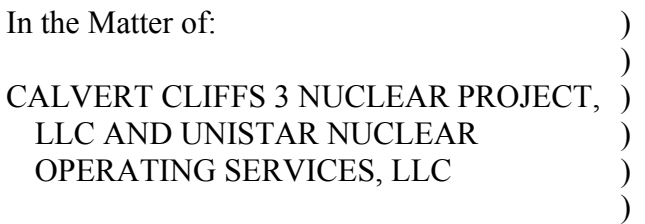

Docket No. 52-016-COL

(Calvert Cliffs Nuclear Power Plant, Unit 3)

### JOINT MOTION FOR TRANSCRIPT CORRECTIONS

 $\lambda$ 

Pursuant to the instructions provided by the Atomic Safety and Licensing Board ("Licensing Board") at the evidentiary hearing held in Prince Frederick, Maryland, on January 26-27, 2012, Calvert Cliffs 3 Nuclear Project and UniStar Nuclear Operating Services, the Joint Intervenors,<sup>1</sup> and the Nuclear Regulatory Commission Staff (collectively, the "Parties") request that the corrections described in Table 1, below, be made to the transcript of the evidentiary hearing on Contention 10C.

| <b>TABLE 1: Proposed Transcript Corrections</b> |        |      |                                                          |
|-------------------------------------------------|--------|------|----------------------------------------------------------|
| No.                                             | Page   | Line | Correction                                               |
| 1                                               | passim |      | Change Calvert Cliffs "III" to "3"                       |
| $\overline{2}$                                  | 306    | 24   | Insert "301-415-3699" and delete the phone number listed |
| 3                                               | 308    | 5    | Change "Honor Law Graduate" to "Attorney"                |
| $\overline{4}$                                  | 308    | 4    | Insert "Assistant" between "Deputy" and "General"        |
| 5                                               | 311    |      | Insert "and" between "Information" and "Resources"       |
| 6                                               | 311    | 3    | Change "with" to "With"                                  |
| 7                                               | 311    | 25   | Insert "Assistant" after "Deputy"                        |

 $\overline{a}$ 1 The Joint Intervenors are: Nuclear Information and Resource Service, Beyond Nuclear, Public Citizen Energy Program, and Southern Maryland Citizen's Alliance for Renewable Solutions.

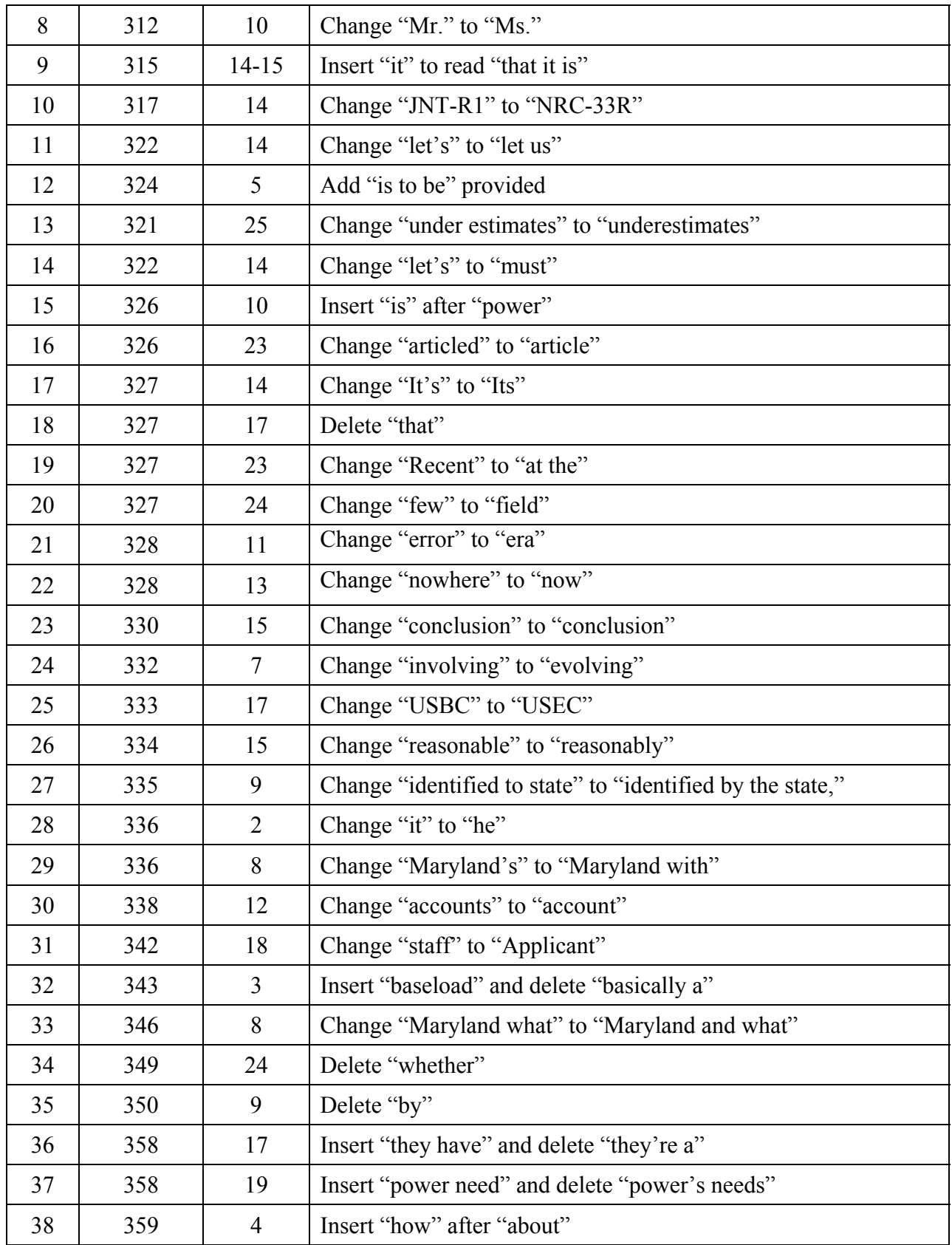

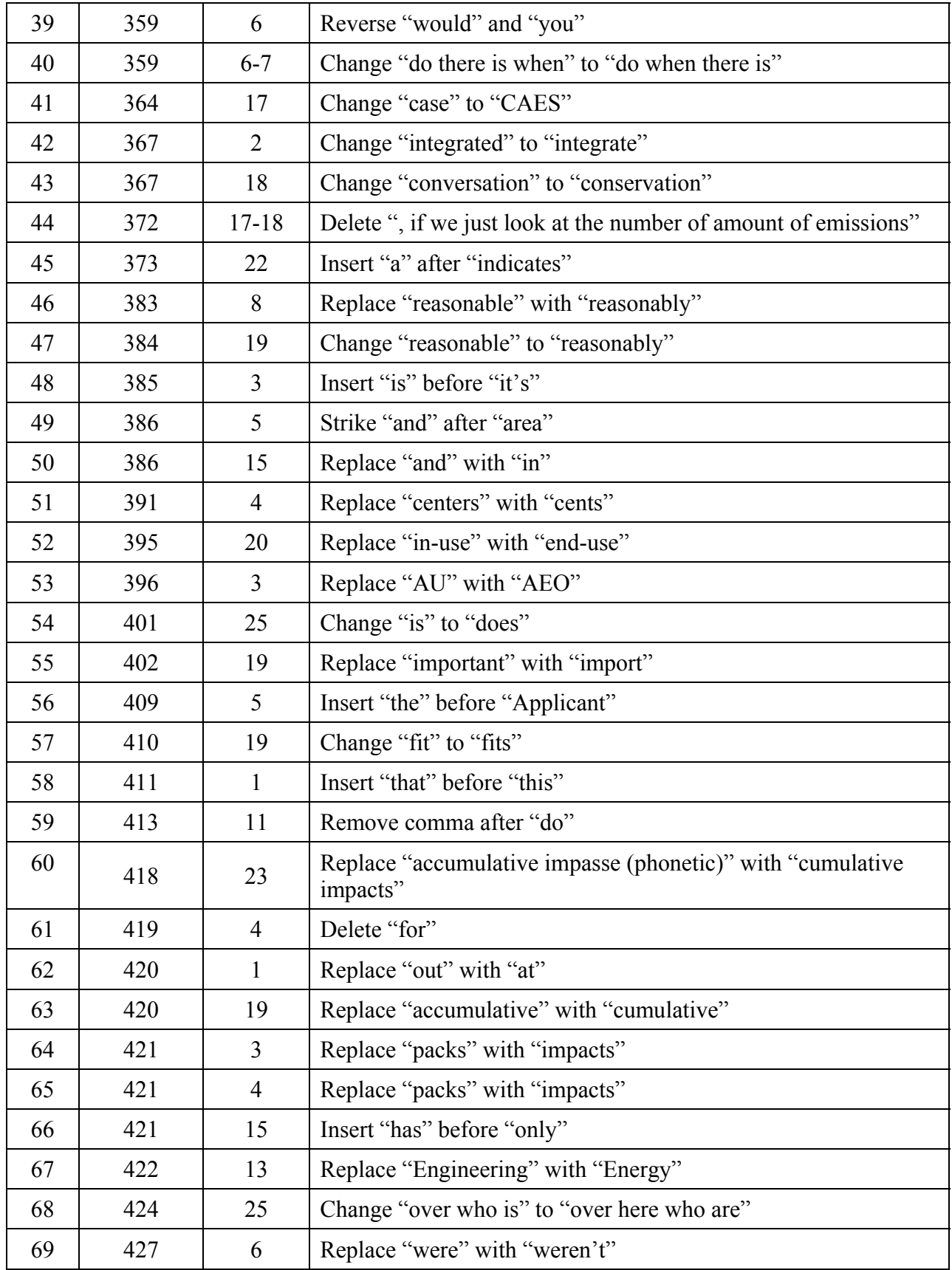

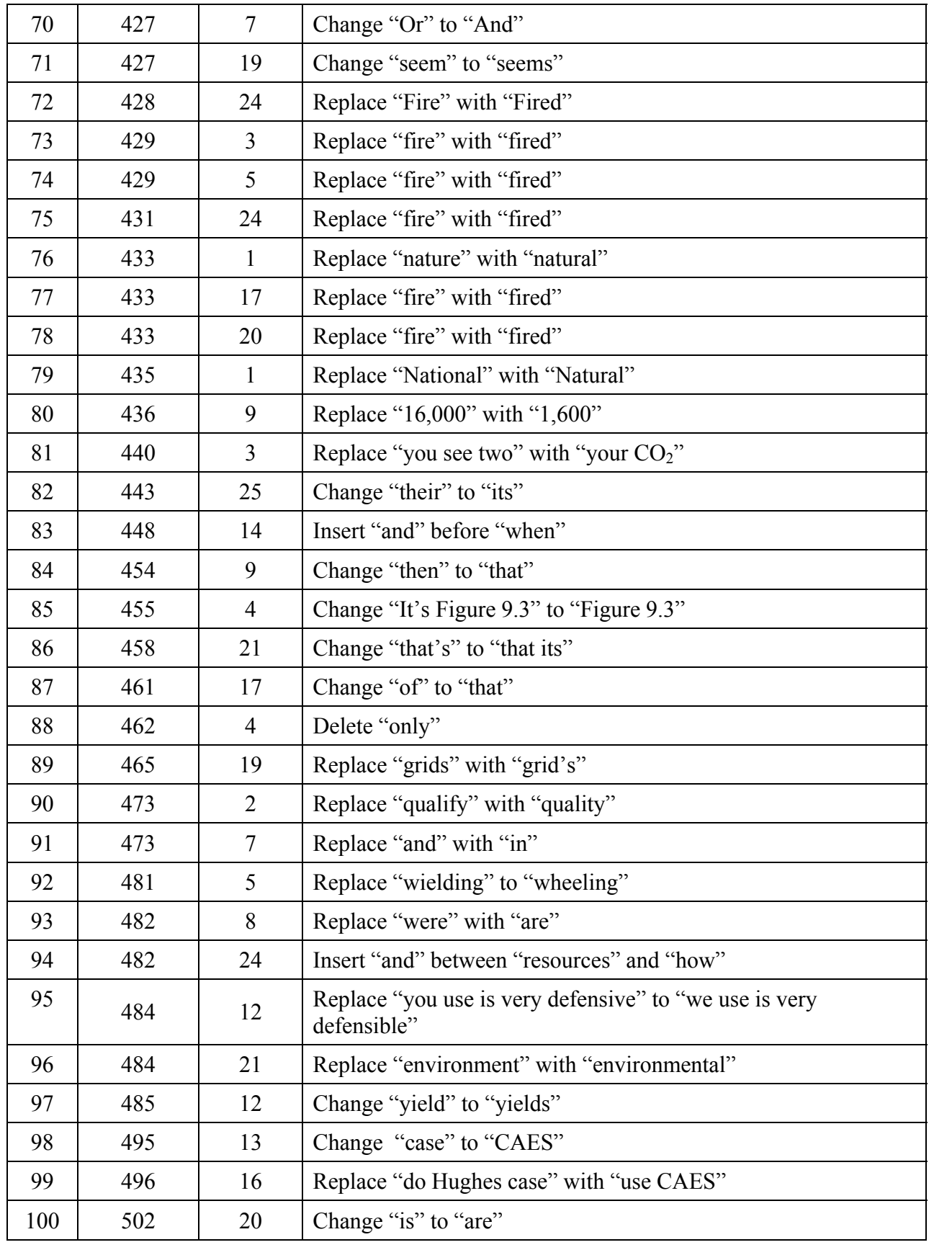

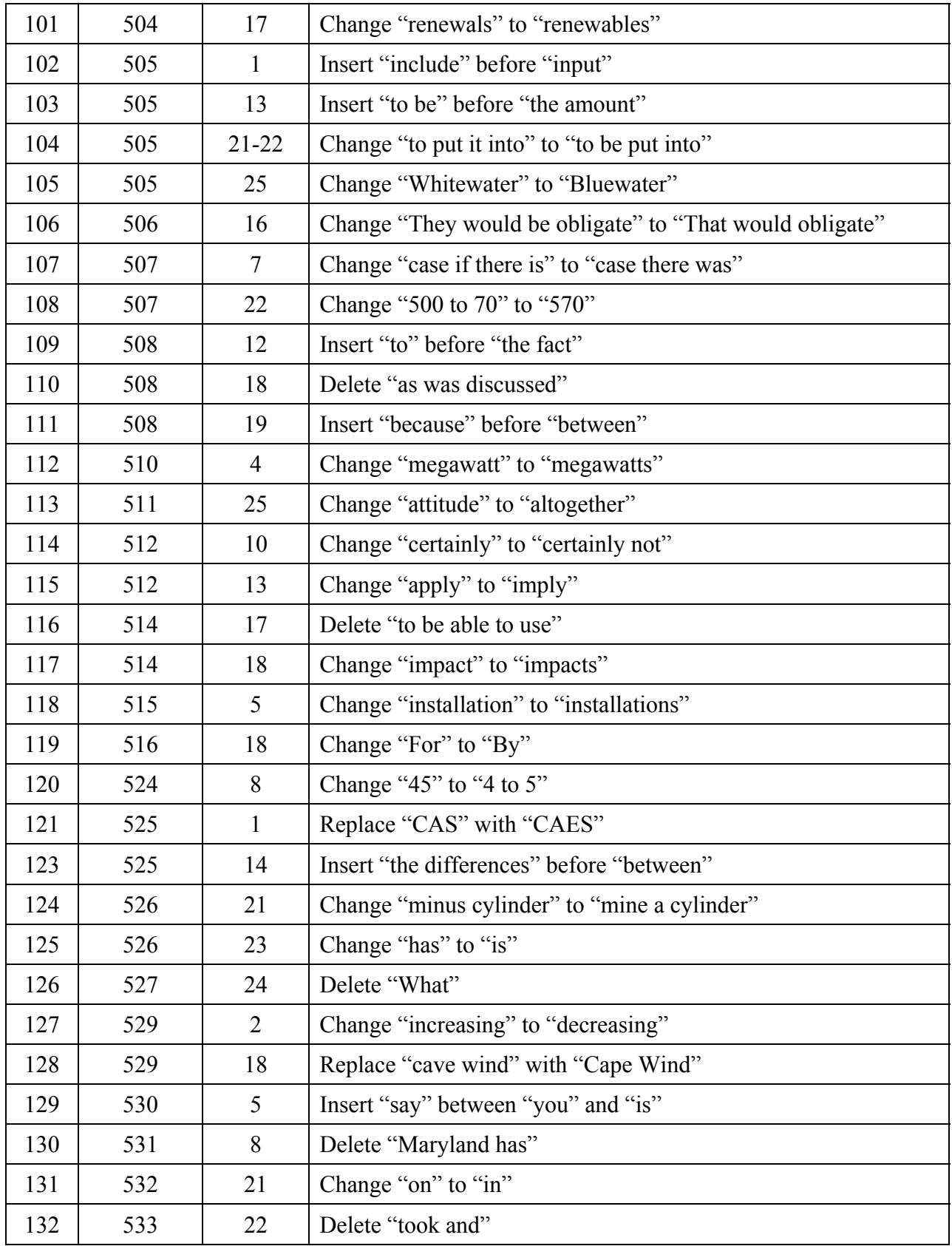

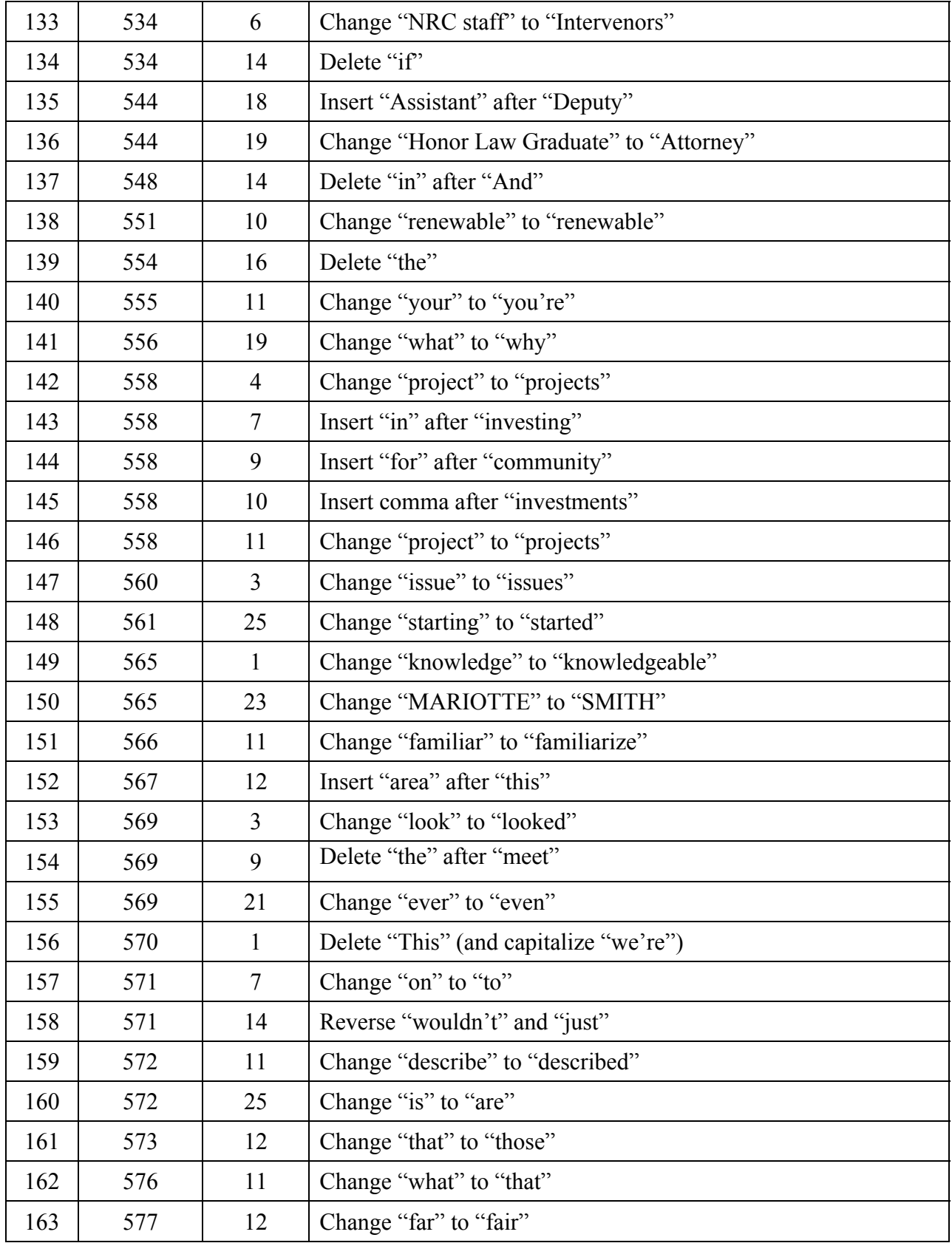

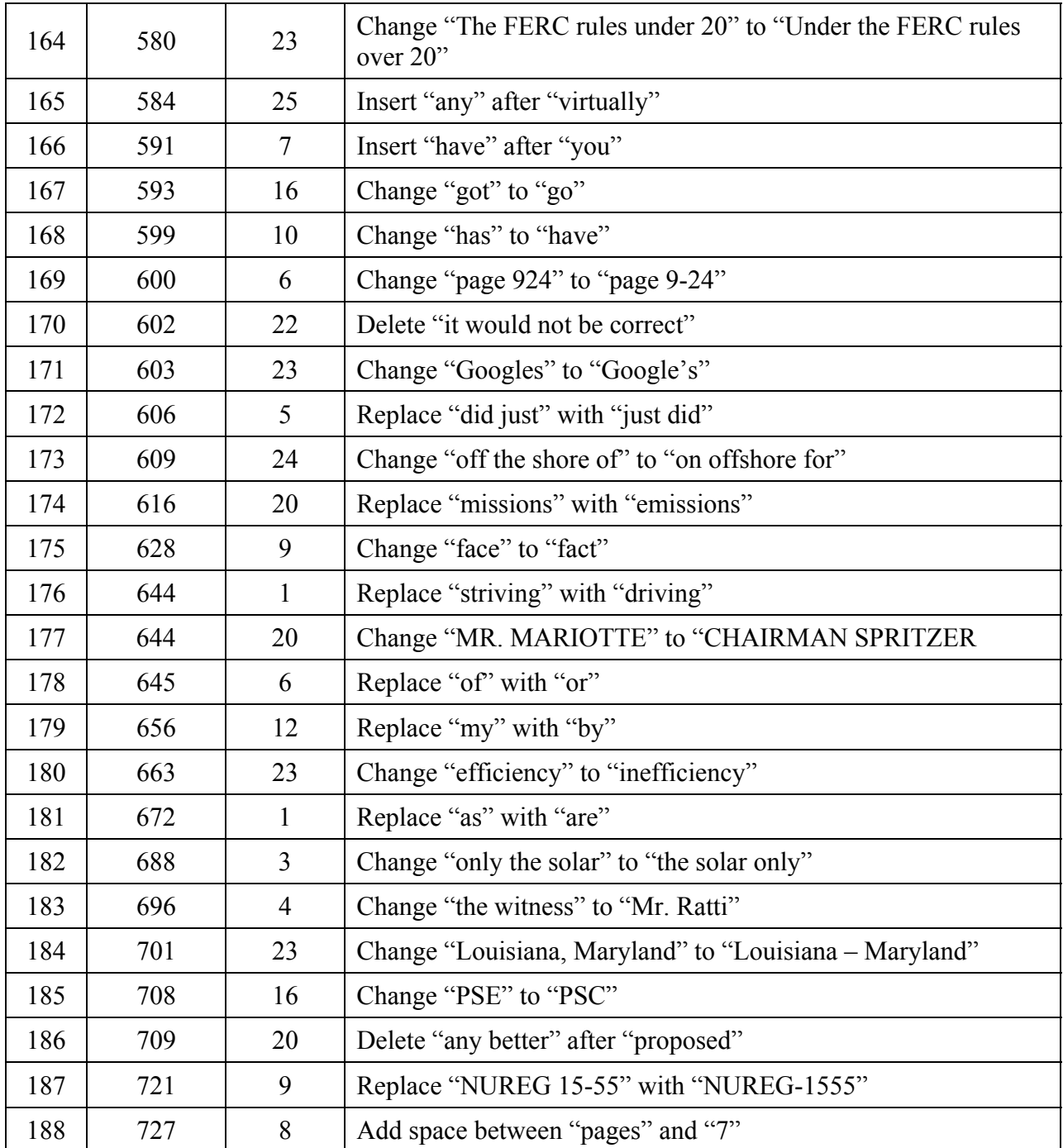

Respectfully submitted,

/s/ signed electronically by

David A. Repka Tyson R. Smith Winston & Strawn LLP 1700 K Street, NW Washington, DC 20006

Carey W. Fleming UniStar Nuclear Energy, LLC 750 E. Pratt Street Baltimore, MD 21202

COUNSEL FOR CALVERT CLIFFS 3 NUCLEAR PROJECT, LLC AND UNISTAR NUCLEAR OPERATING SERVICES, LLC

Dated at Washington, District of Columbia this 27th day of February 2012

### UNITED STATES OF AMERICA NUCLEAR REGULATORY COMMISSION

#### BEFORE THE ATOMIC SAFETY AND LICENSING BOARD

 $\lambda$ )

) ) )  $\lambda$ 

In the Matter of:

# CALVERT CLIFFS 3 NUCLEAR PROJECT, ) LLC AND UNISTAR NUCLEAR OPERATING SERVICES, LLC

Docket No. 52-016

(Calvert Cliffs Nuclear Power Plant, Unit 3)

# CERTIFICATE OF SERVICE

I hereby certify that copies of "JOINT MOTION FOR TRANSCRIPT CORRECTIONS" have been served upon the following persons via the Electronic Information Exchange ("EIE") this 27th day of February 2012, which to the best of my knowledge resulted in transmittal of the foregoing to those on the EIE Service List for the captioned proceeding.

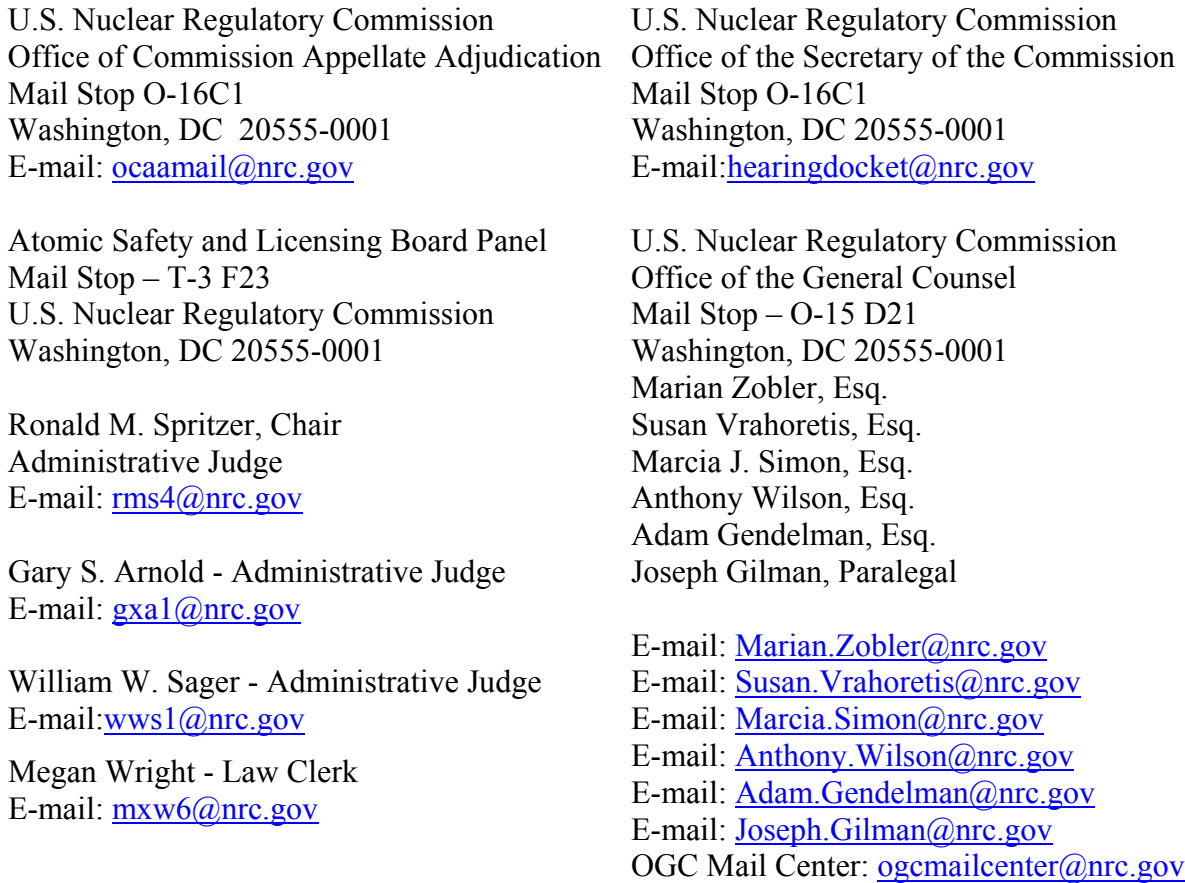

State of Maryland Office of the Attorney General Maryland Energy Administration and Power Plant Research Program of the Department of Natural Resources 1623 Forest Drive, Suite 300 Annapolis, Maryland 21403 Bret A. Bolea, Assistant Attorney General M. Brent Hare, Assistant Attorney General E-mail: BBolea@energy.state.md.us E-mail: bhare@energy.state.md.us

Southern MD CARES P.O. Box 354 Solomons, MD 20688 June Sevilla, Spokesperson E-mail: qmakeda@chesapeake.net

Beyond Nuclear 6930 Carroll Avenue, Suite 400 Takoma Park, MD 20912 Paul Gunter, Director E-mail:paul@beyondnuclear.org

William Johnston 3458 Holland Cliffs Road Huntingtown, MD 20639 E-mail:wj3@comcast.net

Michael Mariotte, Executive Director Diane D'Arrigo Nuclear Information Resource Service 6390 Carroll Avenue, #340 Takoma Park, MD 20912 Michael Mariotte, Executive Director Diane D'Arrigo

E-mail: nirsnet@nirs.org E-mail: dianed@nirs.org

Harmon, Curran, Spielberg, & Eisenberg 1726 M Street N.W., Suite 600 Washington, D.C. 20036 Diane Curran Mathew D. Fraser E-mail: dcurran@harmoncurran.com E-mail: mfraser@harmoncurran.com

Public Citizen 215 Pennsylvania Avenue, SE Washington, DC 20003 Allison Fisher, Organizer – Energy Program E-mail:afisher@citizen.org

Cathy Garger 10602 Ashford Way Woodstock, MD 21163 E-mail:savorsuccesslady3@yahoo.com

/s/ signed electronically by David A. Repka Tyson R. Smith Rachel Miras-Wilson Winston & Strawn LLP 1700 K Street, NW Washington, DC 20006

Carey W. Fleming Constellation Energy Nuclear Group, LLC 100 Constellation Way, Suite 200C Baltimore, MD 21202

COUNSEL FOR CALVERT CLIFFS 3 NUCLEAR PROJECT, LLC AND UNISTAR NUCLEAR OPERATING SERVICES, LLC